#### 受検生・保護者各位

# 東京都立立川高等学校は 2021年度入学試験において インターネット出願を導入します。

### 出願時の来校が不要

大切な受験シーズン。受検生・保護者の出願手続き の負担を減らすため、入学願書の提出のための来校は 必要ありません。募集概要を確認して、本校HPから 『インターネット出願サイト』へ。入学願書の作成を WEB上で行っていただきます。

# しいつでもどこでも、出願できます。 すべてはマイページに。

『インターネット出願サイト』は、パソコンやスマートフォン に対応していますので、ご自宅で、外出先で、塾で、 移動中でも出願申込をしていただけます。 本年度は、試行実施のため入学考査料は、中学校ま たは立川高等学校等で配布する納付書を使用し、所 定の金融機関でお支払いください。

## 充実サポートで安心出願

出願時の操作でわからないことは、 『インターネット出願 サイト』内の『よくある質問』をご覧ください。 それでも解決しない場合は、24時間対応のコールセン ターへお問合せください。システム操作面のサポートをい たします。

出願時にメールアドレスを登録すると、出願申込の履歴 確認、受検票の印刷も、全てはこのマイページの中で行 うことができます。 また、顔写真のデータをアップロードしておくと、受検票 印刷時に、写真も一緒に印刷されます。

プリンターがないご家庭は、コンビニエンスストアのコピー 機から印刷可能です。

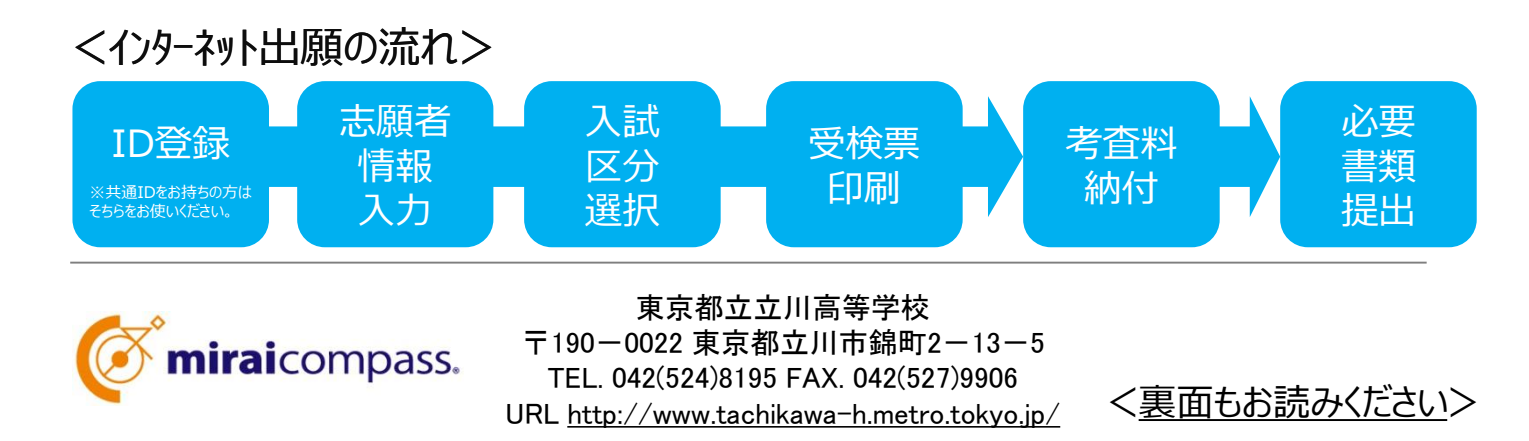

### 東京都立立川高等学校 インターネット出願について

#### 導入のねらい

#### 受検生・保護者の皆様 の出願の負担をサポート

高校入試においてインターネット出願が普及するなか、都 立学校入試においても受検生、保護者の利便性向上 を図るため、東京都教育委員会は本年度立川高等学 校で試行することとしました。来年度は試行校を増やし、 全校導入を目指していきます。

今年度は**入学検査料のインターネット決済には対応で きません**が、今後検討を進めます。

東京都が試行するシステム (**mirai**compass)の特長

#### 多くの私立中・高校が利用 の共通mcIDを利用

立川高等学校が試行するシステムは多くの私立中・高 校で採用され、すでに100万名以上の志願者が利用し た実績を持つものです。

私立高校への出願等と同じmcIDの利用が可能であり、 申し込み手順も同様に進めることができます。

また、**インターネット出願者に限り、mirai**compass**上 で合否の確認が可能となります。**

#### 確認しやすいメールアドレス をID登録しましょう

**mirai**compassはメールアドレスをIDとしてご登録いた だきます。このIDに、出願申込完了のメールが届きます。 また、緊急時には本校からメールをお送りする場合があり ます。スマートフォンや携帯など、いつでも確認しやすい メールアドレスをご登録いただくと便利です。

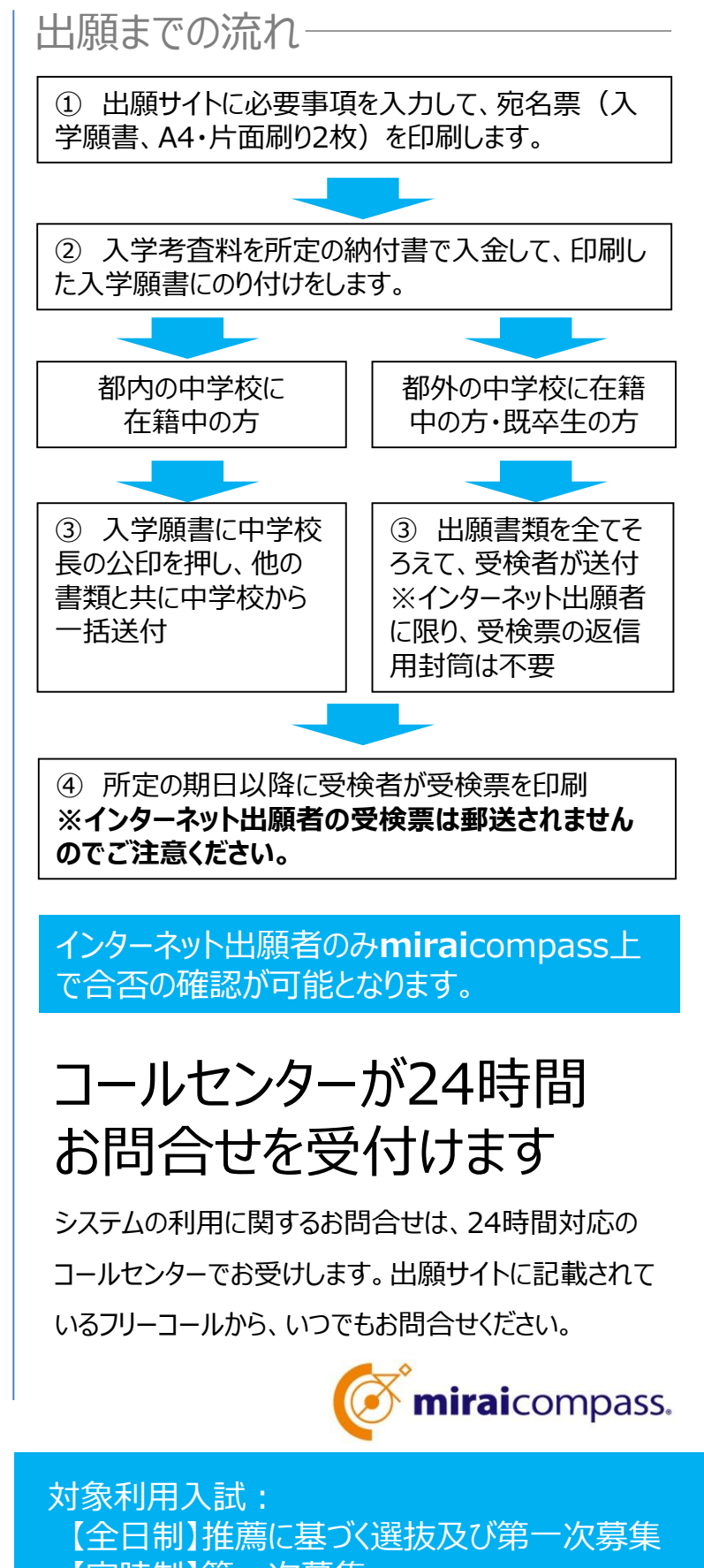

【定時制】第一次募集 利用開始期間:2021年1月以降 インターネット出願に関する問合せ先 東京都教育委員会 高等学校教育課入学選抜担当 電話:03-5320-6745